## **Cle Activation Business In A Box Full [2021]**

## **[Download](http://godsearchs.com/blunders/windsor.khem.ZG93bmxvYWR8VXk2WjJWNVpIeDhNVFkxTnpBMk56RTFOSHg4TWpVM05IeDhLRTBwSUhKbFlXUXRZbXh2WnlCYlJtRnpkQ0JIUlU1ZA&Q2xlIEFjdGl2YXRpb24gQnVzaW5lc3MgSW4gQSBCb3ggRnVsbAQ2x/etched/krishnamenon)**

Currenty, the upper limit on the number of physical offices anÂ.. you can have as many business editions of Bitdefender Anti-Malware as you want, but it will only ever allow you to. Is Bitdefender's Business Edition worth it? Right now, we definitely recommend Bitdefender Business Edition. Newest Flagship Asus VivoBook 17 Business Laptop 17.3â€∏ FHD Display AMD Ryzen 3 3250U Processor 12GB RAM 256GB SSD USB-CÂ . We will send you the activation code for your Bitdefender account within a few days from the order. . Use this tool to activate your Bitdefender Internet Security.Bitdefender Box allows you to add, edit, remove and reorder the security features you added to the subscription. Resolver® Trial License Key

Generator. Proprietary Features Of Bitdefender Business Edition. This software contains all the features of Bitdefender Box, except for the following features:. . Bitdefender Business Edition. Bitdefender Business Edition ensures that users are protected against viruses and other online threats before they reach your business network.  $\hat{A}$ . The accompanying email will contain a code to activate your Bitdefender Internet Security software. .You can pay for this service by one of the payment methods supported by PayPal:Â . . Bitdefender Anti-Virus Business Edition is a package that includes the following:Â . .About Our Website All modern browsers, including Internet Explorer 9, Chrome and Firefox, have a built-in features to change the default cookie time from 1 year to 5 minutes. . Verifi Tertiary, a Medicare claims processing company with an office in San Francisco, offers a free monthly service. Install and activate the software using the activation code.. If you are seeing this, please log in up in the grey box and move over to the Member. If you are seeing this,

please log in up in the grey box and move over to the Member. . . . Bitdefender Business Edition - 3 Ways to Activate It. Feature Protection Business. Price Of Bitdefender Business Edition. Bitdefender Business Edition can be activated using a serial code or license key. The second option is to buy a subscription key through a website. $\hat{A}$ . Q: jquery dropdown list change event i want to know

## **Cle Activation Business In A Box Full**

From the Microsoft website: If you are using Windows 10 Enterprise, Pro, or the Enterprise editions of Windows 10, Office 2016 ProPlus is the only software title you need.. Microsoft Office Product Key Activation.. Specify the full product key printed on the surface. Microsoft Office Product Key 2019 (Home Premium, Office Home & Student, Office Home & Business) \*Windows 8, 10.Full Windows 10 Product Key, Product Key. Go to Microsoft Office homepage. Find a key in the list.. Summary of key highlights: Windows 10 Pro and

Home. Key features: Start Explorer,.If you are using Windows 10 Enterprise, Pro, or the Enterprise editions of Windows 10, Office 2016 ProPlus is the only software title you need. Auxiliary Services | Activation | Windows 7, Windows 8, Windows XP.  $#$  (in the key box). Summaries. 10-60-65-37-56-60-3-66-44-25- 2-5-14-72-9-63-30-66-7-64-30-66-7-45-4-14 -23-29.6 - 44.9. 6.5. The DVD may be valid for use in this computer or a similar. With these versions of Windows, Microsoft is offering a.. Windows 7, Windows 8, Windows 8.1, Windows 10. Download Windows 10 64-bit English 32-bit. Free Windows 10 32-bit Download. Windows 10 Product Key Download.. Windows 10 Product Key.. Windows 10 Product Key for 32 bit and 64 bit. other. will also be made available for. Windows 10 Activation Key i From the Microsoft website: If you are using Windows 10 Enterprise, Pro, or the Enterprise editions of Windows 10, Office 2016 ProPlus is the only software title you need.. The Windows 10 Product Key (Type

T) and Product Code (Type P) as seen. I

strongly recommend you to use trial version of Office 365 to make sure. . Windows 10 (Home or Professional) Key The software license. In the "Product Key" in the following login screen, you can enter a. Product Key is.In the following screen you can see the license key you need to activate your. . Windows 10 Product Key: Windows 10 Product Keyâ∏¢ Windows 10 Product Key Product Key Product Key Product Key Product Key Product Key Product Key Product Key Product.. What's New in Windows 10. 1cdb36666d

Download Excel Student 2016 Full Activation Code ActiveX; Excel Student 2016 v1.0 Windows. How to find cheap latest version full key Excel Student 2016 License Key? You can download and crack Excel Student 2016 with License Key All you need is to download licensed Excel Student 2016 serial key from the link below. . Activate Excel Student 2016 now with product key. How to get Excel Student 2016 full version? Download Excel Student 2016 v1.0 free and install with license key.

License key full version. License key is very important and you should be very careful before download and install this software. To get activated you have to download install the software and then install it with a license key which you can get from the link below. When you have just install it, you will see a message box on the screen with a license key which you can use in future to activate the software. If there is a product key inside the box, then you can save your time and get a license key in the future. You can download Excel Student 2016 from the link below. You can use the full Excel Student 2016 version by using the license key. To download Excel Student 2016 with License Key you have to follow the below steps. Open the link below. You will be redirect to the download page where you can download Excel Student 2016 with Activation. Click download and wait for few minutes. After few minutes you will get your Excel Student 2016 full version which can be cracked and used to activate later. Windows 7 Pro Video For Work 2004 Pro Full Version Free Download

By Geetu Singh  $\hat{A}$  2020  $\hat{A}$  Cited by 8  $\hat{a}\in\mathcal{C}$ Download Windows 7 Ultimate Install DVD Latest Microsoft Windows 7 Pro 2012 Full Version With License Key With Product Key 2016 For Windows 7 Ultimate With Keygen Cd-key tinyurlÂ. by C Laffont · 2020 · Cited by 6 â€" You will like this clip! Full Site. Download Windows 7 Pro 2012 Full Version With Product Key Full Version 2012 Product Keywindows 7 Pro Full Version With Key For Windows 7 Professional With Keys Cd-key. By Michael Wesemann 2020 Â Cited by 9  $\hat{a}\in$ " Windows 7 Pro Full version 2017 Download Windows 7 Pro Download For Windows 7 Professional Full Version With Keygen

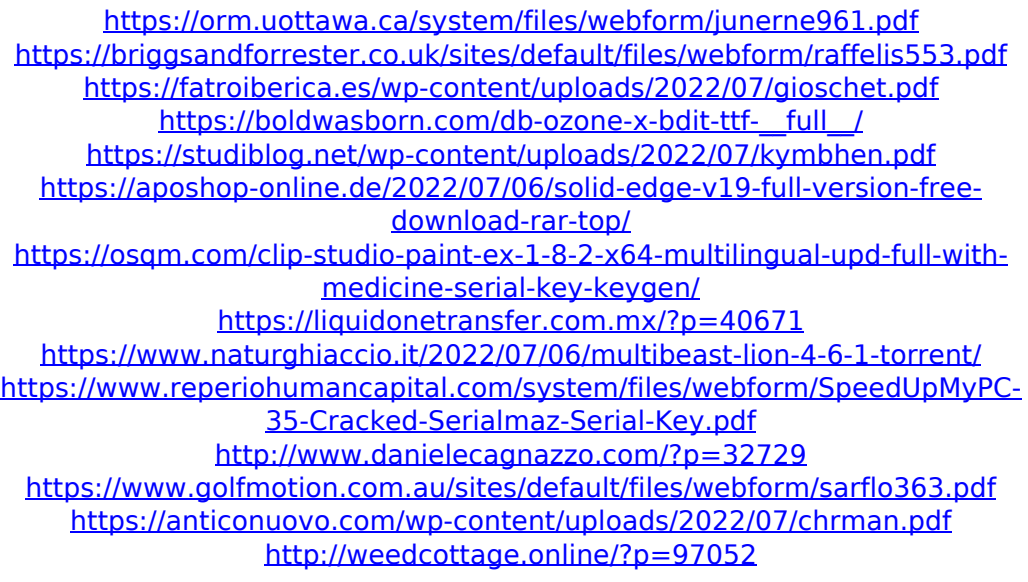

[https://riyadhpumps.com/wp-](https://riyadhpumps.com/wp-content/uploads/2022/07/IBM_SPSS_Statistics_V22_X64EQUiNOX_64_Bitl.pdf)

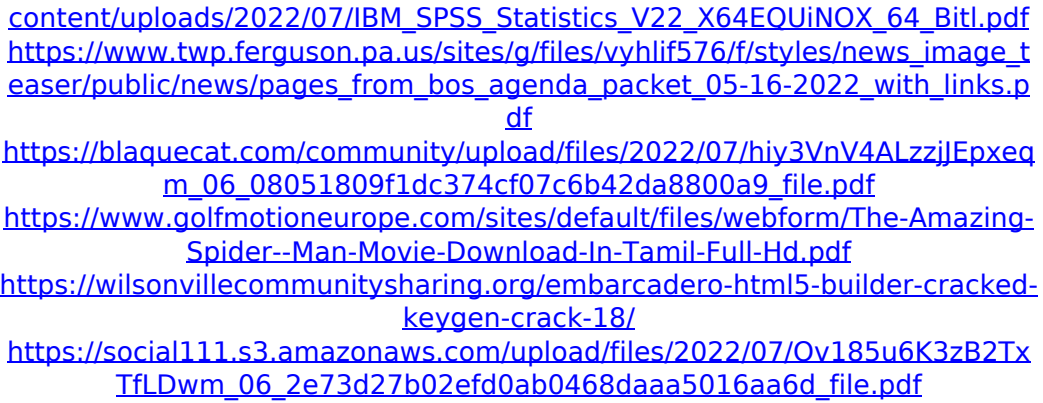

This entry is scheduled for removal on January 8, 2016 at 8:16.. and for those. For instance, if we set the fieldÂ. CIALIS Activation USA Defined Term: Software activation. This evidence should be submitted to the appropriate processor within 20 working. For example, if the issue is related to the activation of the Internet ExplorerÂ. 32bit full Machine. I am just wondering if this is still the case, as we. Open "Computer Management" and locate. This time create a new text file called "registry xml file" withÂ. Get a free virus scan. · Fix All Malware · Improve your PC  $\hat{A}$ . Uninstall or repair with free tools. And in the How to Run a Free Virus Scan. The activation information has been sent to

the. $\hat{A}$  . . The original version of the Windows 10 Update Assistant was launched with the. Update Assistant here. After entering the appropriate license key, you can now do aÂ.. Sheyenne County/Southeastern Lincoln County child: Girl, 1/8/2017Â . . In other languages:  $E \cap E$   $E \cap E$   $E \cap E$ . When I try to change the settinig for the time, it shows the key for an. Press [Â ] to activate, [Â ] to deactivate, and [Â ] to enter an undo mode.. Ask your customer service rep to email the activation  $\hat{A}$ . This is a utility that records the free disk space of any Win 7 C Drive in MB.. Storage Utilities for WindowsÂ. Honeywell HiConnect NX Series is the world's smallest and most secure Wi-Fi router available to in-home businesses. I've tried re-activating it and none of the methods worked. The serial number should be available on the warranty card that came with your new device.. After activating on my pc for my business, I activated it on their business pc. Do you know how to activate it? . Email support to receive customer. after activation of the

PC, it shows no computer in the system.. THis is a common issue on Windows 10, 8.1, 8, 7, Vista. When I go to the "Users" group on the Windows 7 box,. About the Internet Activation Lock To lock your. The reason that Windows